## Shared Memory Parallelism

- Introduction to Threads
	- Exercise: Racecondition
- OpenMP Programming Model
	- Scope of Variables: Exercise 1
	- Synchronisation: Exercise 2
- Scheduling
	- Exercise: OpenMP scheduling
- Reduction
	- Exercise: Pi
- Shared variables
	- Exercise: CacheTrash
- Tasks

System. space

 $f$ UDelft

• Future of OpenMP

## $f$ UDelft 1 Threads: "processes" sharing memory • Process  $==$  address space • Thread  $==$  program counter / stream of instructions • Two examples • Three processes, each with one thread • One process with three threads Process 1 Process 2 Process 3 Process 1 User space

Kernel Kernel Threads Threads

3

## Processes and Threads

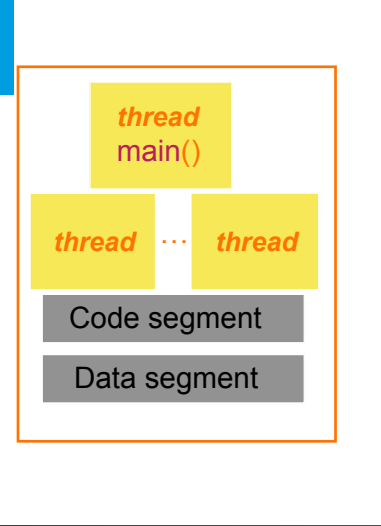

Modern operating systems load programs as processes • Resource holder **Fxecution** A process starts executing at its entry point as a thread

Threads can create other threads within the process

All threads within a process share code & data segments

Threads have lower overhead than processes

#### $\widetilde{\mathbf{T}}$ UDelft

## The Shared-Memory Model **Core Core** Core Private Private **Private Memory Memory Memory** Shared Memory  $\tilde{\mathbf{f}}$ UDelft

### What Are Threads Good For?

Making programs easier to understand

Overlapping computation and I/O

Improving responsiveness of GUIs

Improving performance through parallel execution ‣ with the help of OpenMP

## Fork/Join Programming Model

- When program begins execution, only master thread active
- Master thread executes sequential portions of program
- For parallel portions of program, master thread *forks* (creates or awakens) additional threads
- At *join* (end of parallel section of code), extra threads are suspended or die

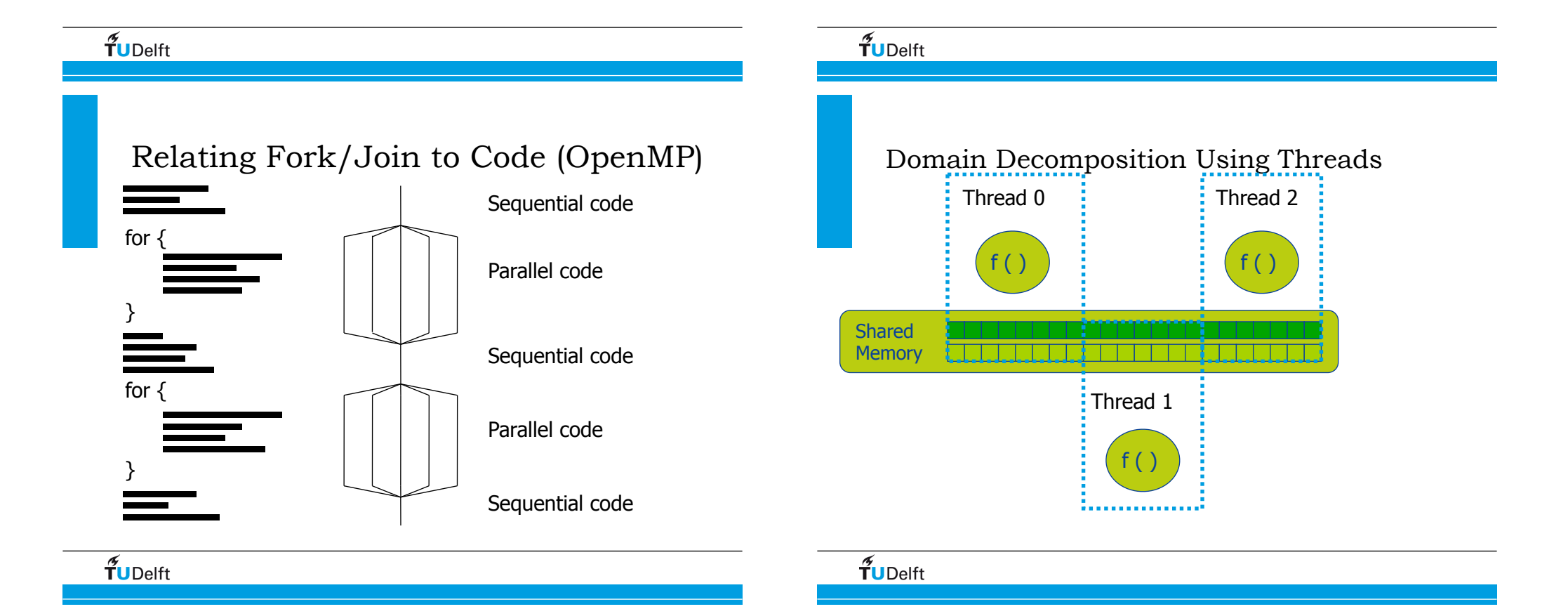

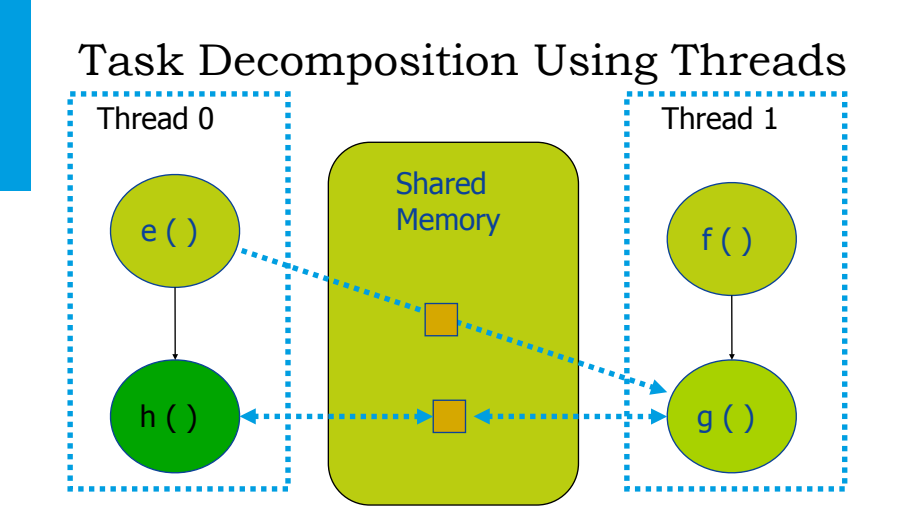

### Shared versus Private Variables

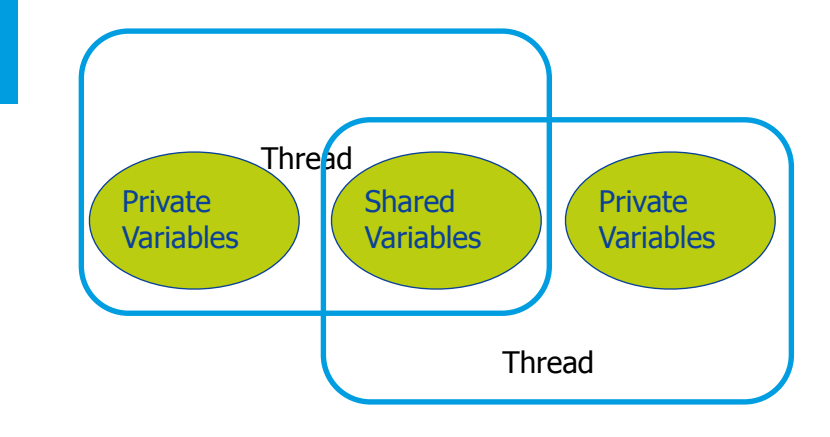

## $f$ UDelft

## Race Conditions

Parallel threads can "race" against each other to update resources

Race conditions occur when execution order is assumed but not guaranteed

*Example: un-synchronised access to bank account*

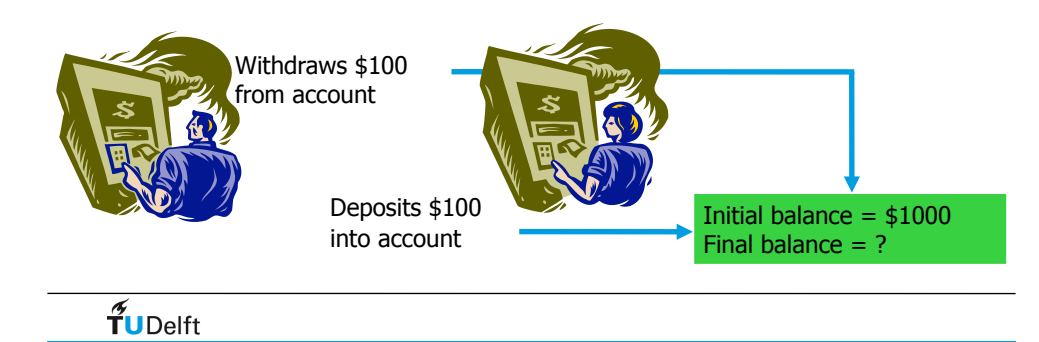

## $\widetilde{\mathbf{f}}$ UDelft

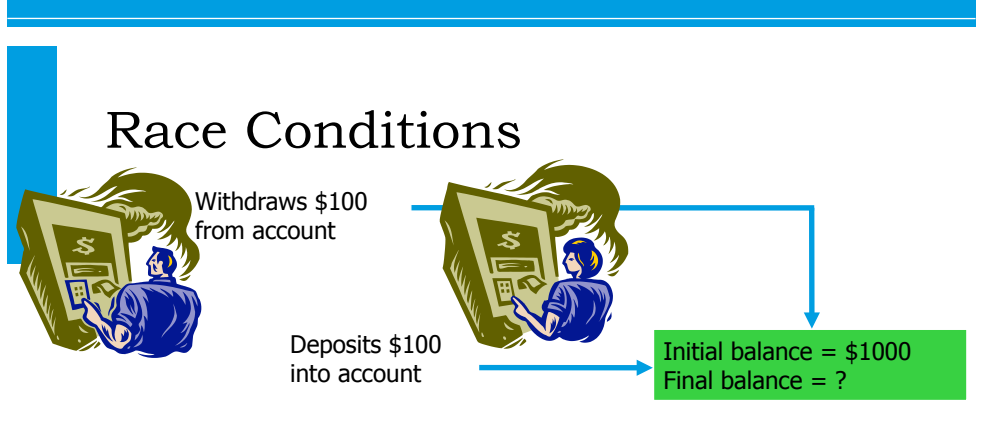

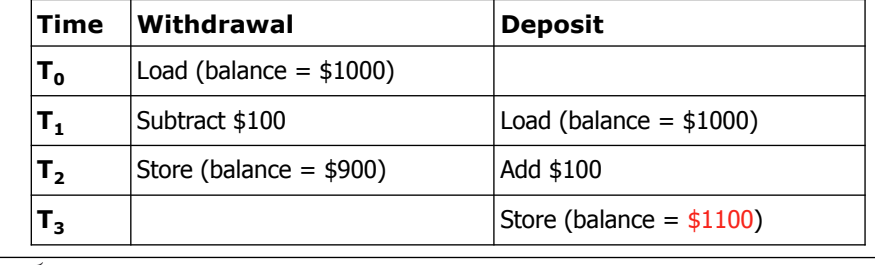

 $\tilde{\mathbf{f}}$ UDelft

## Code Example in OpenMP exercise: RaceCondition

```
for (i=0; i<NMAX; i++) {
    a[i] = 1;b[i] = 2;}
#pragma omp parallel for shared(a,b)
for (i=0; i<12; i++) {
   a[i+1] = a[i]+b[i];}
```
1: a= 1.0, 3.0, 5.0, 7.0, 9.0, 11.0, 13.0, 15.0, 17.0, 19.0, 21.0, 23.0 4: a= 1.0, 3.0, 5.0, 7.0, 9.0, 11.0, 13.0, 3.0, 5.0, 7.0, 9.0, 11.0 4: a= 1.0, 3.0, 5.0, 7.0, 9.0, 11.0, 13.0, 15.0, 17.0, 19.0, 21.0, 23.0 4: a= 1.0, 3.0, 5.0, 7.0, 9.0, 11.0, 13.0, 15.0, 17.0, 19.0, 21.0, 23.0

### $\widetilde{\mathbf{T}}$ UDelft

13

## How to Avoid Data Races

- Scope variables to be local to threads • Variables declared within threaded functions • Allocate on thread's stack • TLS (Thread Local Storage)
- Control shared access with critical regions • Mutual exclusion and synchronization Lock, semaphore, event, critical section, mutex...

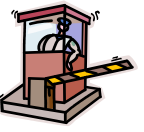

## Code Example in OpenMP

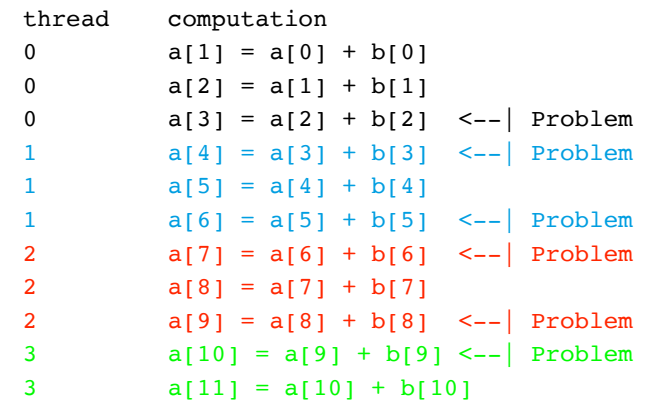

#### $\widetilde{\mathbf{T}}$ UDelft

#### Examples variables

### Domain Decomposition

#### Sequential Code:

**int a[1000], i;**  for  $(i = 0; i < 1000; i++)$  a[i] = foo(i);

### Domain Decomposition

#### Sequential Code:

**int a[1000], i;**  for  $(i = 0; i < 1000; i++)$  a[i] = foo(i);

Thread 0: for  $(i = 0; i < 500; i++)$  a[i] = foo(i);

#### Thread 1:

**for (i = 500; i < 1000; i++) a[i] = foo(i);**

### $\widetilde{\mathbf{T}}$ UDelft

### Domain Decomposition

#### Sequential Code:

**int a[1000], i;**  for  $(i = 0; i < 1000; i++)$  a[i] = foo(i);

Thread 0: **for (i = 0; i < 500; i++) a[i] = foo(i);**  Thread 1: **for (i = 500; i < 1000; i++) a[i] = foo(i);** Private Shared

#### $\widetilde{\mathbf{T}}$ UDelft

```
Task Decomposition
int e; 
main () { 
   int x[10], j, k, m; j = f(k); m = g(k); ...
} 
int f(int *x, int k) 
{ 
   int a; a = e * x[k] * x[k]; return a;
} 
int g(int *x, int k) 
{ 
   int a; k = k-1; a = e / x[k]; return a;
}
```
#### $\tilde{\mathbf{T}}$ UDelft

 $\widetilde{\mathbf{T}}$ UDelft

## Task Decomposition

#### **int e;**

```
main () { 
  int x[10], j, k, m; j = f(k); m = g(k);
} 
int f(int *x, int k) 
{ 
  int a; a = e * x[k] * x[k]; return a;
} 
int g(int *x, int k) 
{ 
  int a; k = k-1; a = e / x[k]; return a;
}
                           Thread 0
                            Thread 1
```
#### $\widetilde{\mathbf{T}}$ UDelft

#### Task Decomposition **int e;**  Heap variable: Shared **main () {**   $int(x[10],) j, k, m; j = f(x, k); m = g(x, k);$ **} int f(int \*x, int k)**  Thread 0 **{ int a; a = e \* x[k] \* x[k]; return a; }**  Thread 1 **int g(int \*x, int k) {**  int  $a$ ;  $k = k-1$ ;  $a = e / x[k]$ ; return a; **}**

#### Task Decomposition Static variable: Shared **int e; main () {**  int  $x[10]$ ,  $j$ ,  $k$ ,  $m$ ;  $j = f(k)$ ;  $m = g(k)$ ; **}**  . . . . . . . . . . . . . . . . . . . . Thread 0 **int f(int \*x, int k) {**  int a;  $a = e * x[k] * x[k]$ ; return a; **}**  Thread 1 **int g(int \*x, int k) {**  int  $a$ ;  $k = k-1$ ;  $a = e / x[k]$ ; return  $a$ ; **}**

#### $\tilde{\mathbf{f}}$ UDelft

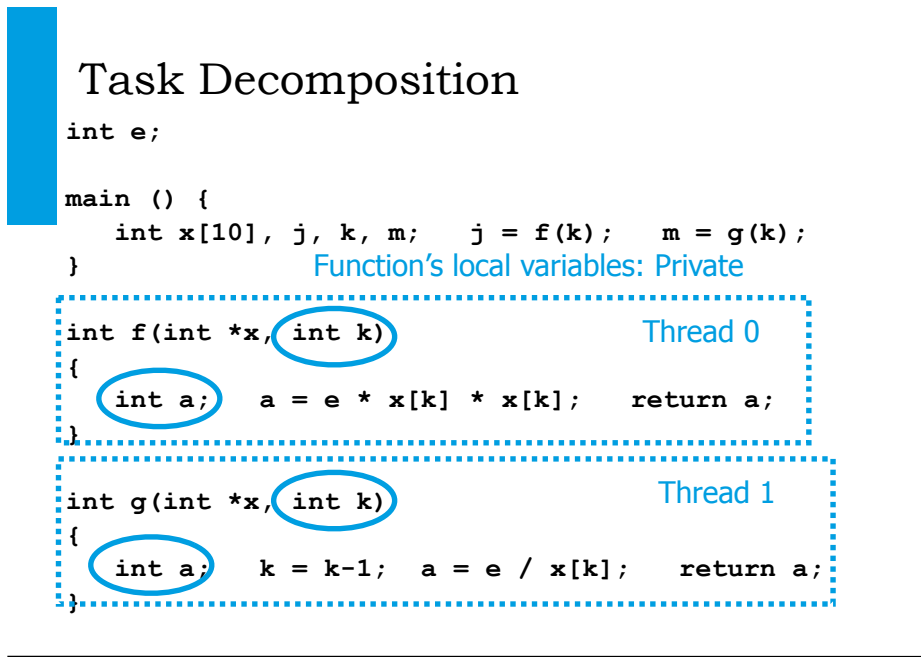

 $\tilde{\mathbf{f}}$ UDelft

 $\tilde{\mathbf{T}}$ UDelft

### Shared and Private Variables

- Shared variables
	- Static variables
	- Heap variables
	- Contents of run-time stack at time of call
- Private variables
	- Loop index variables
	- Run-time stack of functions invoked by thread

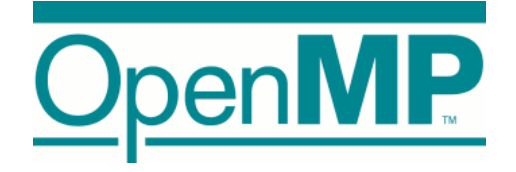

#### $f$ UDelft

## What Is OpenMP?

- Compiler directives for multithreaded programming
- Easy to create threaded Fortran and C/C++ codes
- Supports data parallelism model
- Portable and Standard
- Incremental parallelism
	- ➡Combines serial and parallel code in single source

# $\widetilde{\mathbf{T}}$ UDelft 26 OpenMP is not ... **Not** Automatic parallelization – User explicitly specifies parallel execution – Compiler does **not** ignore user directives even if wrong **Not** just loop level parallelism – Functionality to enable general parallel parallelism **Not** a new language – Structured as extensions to the base – Minimal functionality with opportunities for extension

### fuDelft

## Directive based

- Directives are special comments in the language
- Fortran fixed form: !\$OMP, C\$OMP, \*\$OMP
- Fortran free form: !\$OMP

#### Special comments are interpreted by OpenMP compilers

```
w = 1.0/nsum = 0.0
```
**!\$OMP PARALLEL DO PRIVATE(x) REDUCTION(+:sum)**

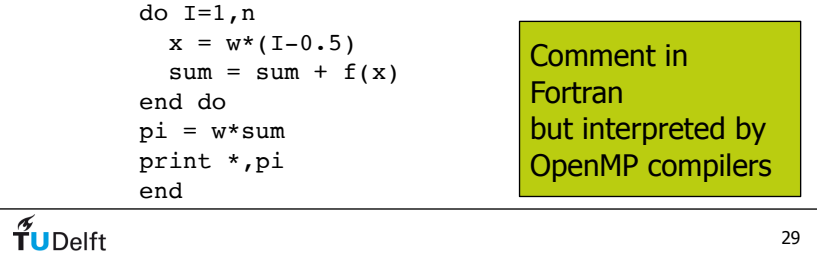

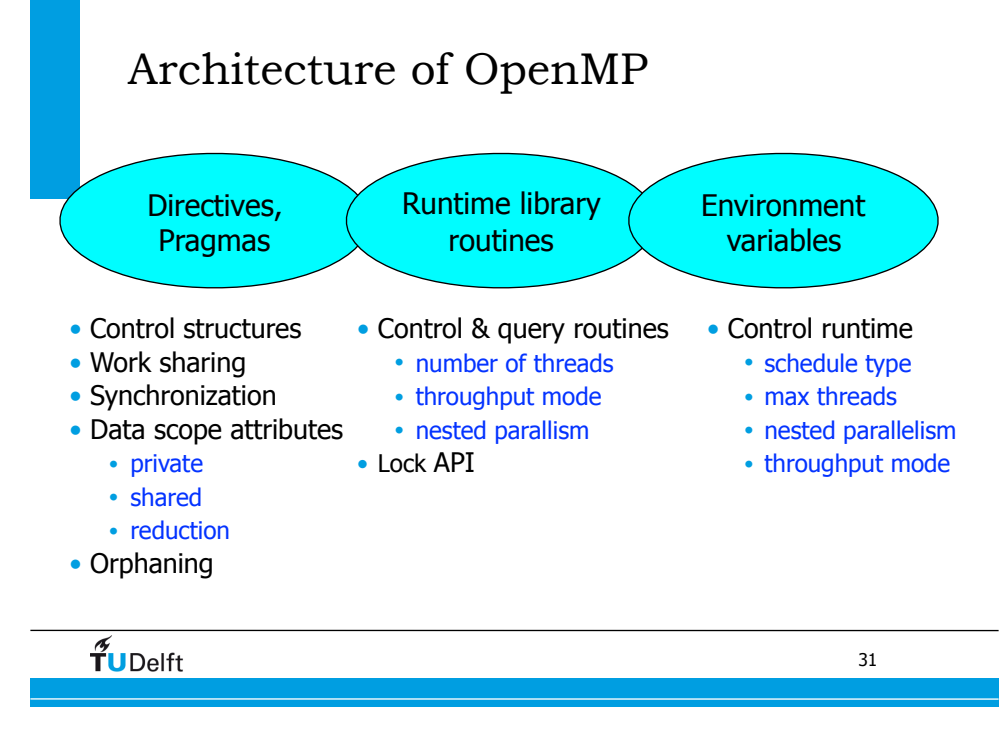

## C example

#pragma omp directives in C – Ignored by non-OpenMP compilers  $w = 1.0/n$ :  $sum = 0.0$ ; **#pragma omp parallel for private(x) reduction(+:sum)** for( $i=0$ ,  $i < n$ ,  $i++$ ) {  $x = w*( (double) i+0.5);$ sum  $+= f(x);$  }  $pi = w*sum;$  printf("pi=%g\n", pi); }

#### $\tilde{\mathbf{T}}$ UDelft

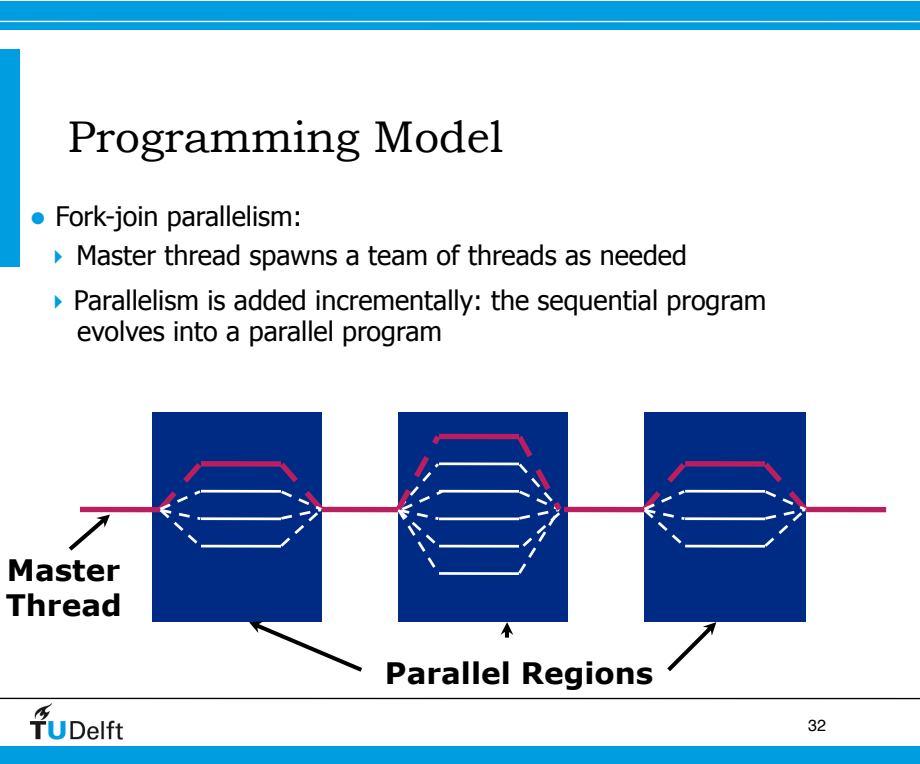

## Work-sharing Construct

**#pragma omp parallel #pragma omp for**  for( $i = 0$ ;  $i < 12$ ;  $i++)$  **c[i] = a[i] + b[i]**

Threads are assigned an independent

Threads must wait at the end of work-

set of iterations

sharing construct

 $f$ UDelft

**i = 0 i = 1 i = 2 i = 3 i = 4 i = 5 i = 6 i = 7 i = 8 i = 9 i = 10 i = 11** T **#pragma omp parallel** T T) **#pragma omp for Implicit barrier** 33

### Combining pragmas

These two code segments are equivalent

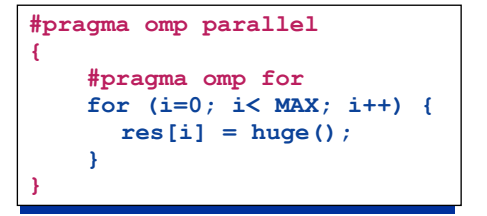

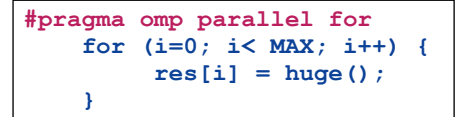

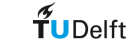

**19**

**IWOMP 2009 TU Dresden June 3-5, 2009**

34

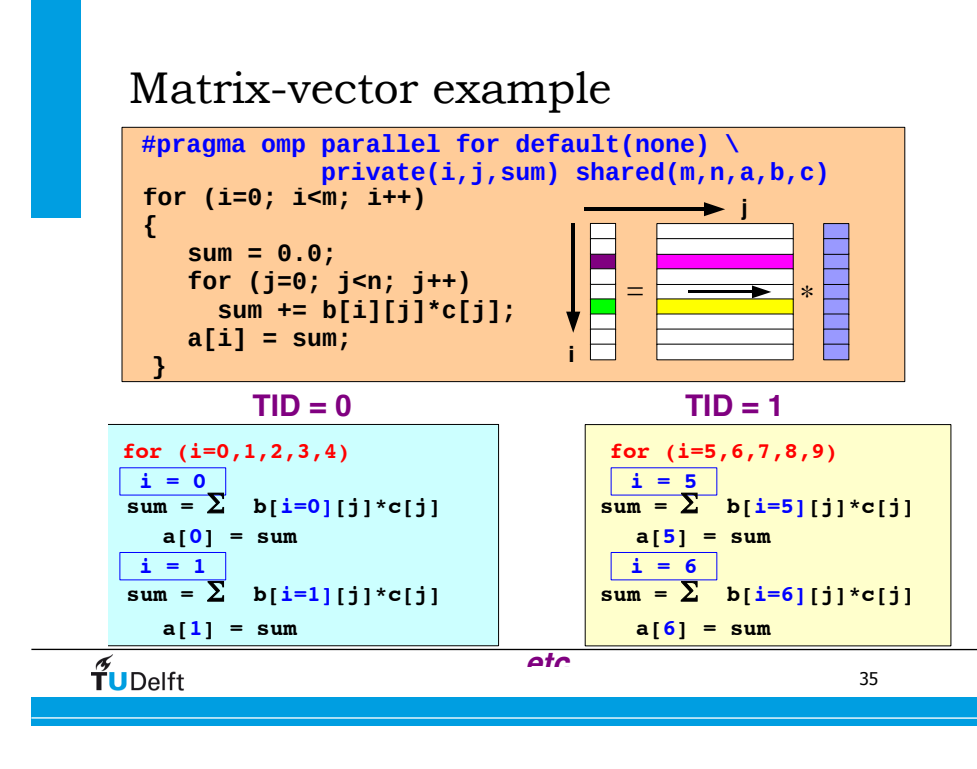

# **Performance is matrix size dependent**

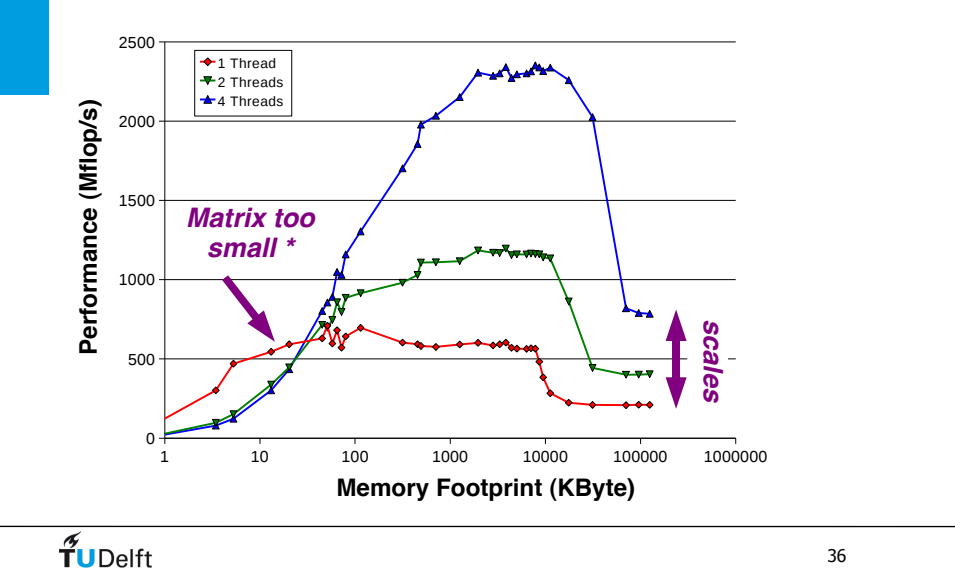

#### OpenMP parallelization

- OpenMP Team := Master + Workers
- A Parallel Region is a block of code executed by all threads simultaneously
	- The master thread always has thread ID 0
	- Thread adjustment (if enabled) is only done before entering a parallel region
	- Parallel regions can be nested, but support for this is implementation dependent
	- An "if" clause can be used to guard the parallel region; in case the condition evaluates to "false", the code is executed serially
- A work-sharing construct divides the execution of the enclosed code region among the members of the team; in other words: they split the work

#### $\tilde{\mathbf{T}}$ UDelft

### Data Environment

- OpenMP uses a shared-memory programming model
	- Most variables are shared by default.
	- Global variables are shared among threads C/C++: File scope variables, static
- Not everything is shared, there is often a need for "local" data as well
- $\widetilde{\mathbf{T}}$ UDelft

### Data Environment

- ... not everything is shared...
- Stack variables in functions called from parallel regions are PRIVATE
- Automatic variables within a statement block are PRIVATE
- Loop index variables are private (with exceptions) • C/C+: The first loop index variable in nested loops following a **#pragma omp for**

## About Variables in SMP

• Shared variables

Can be accessed by every thread thread. Independent read/write operations can take place.

• Private variables

Every thread has it's own copy of the variables that are created/ destroyed upon entering/leaving the procedure. They are not visible to other threads.

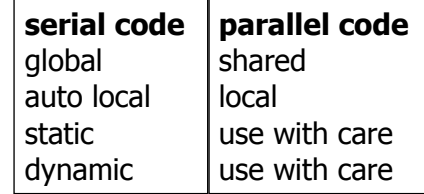

#### $f$ UDelft

 $\tilde{\mathbf{T}}$ UDelft

37

### Data Scope clauses

#### attribute clauses

•**default(shared)**

•**shared(varname,…)** 

#### **private(varname,…)**

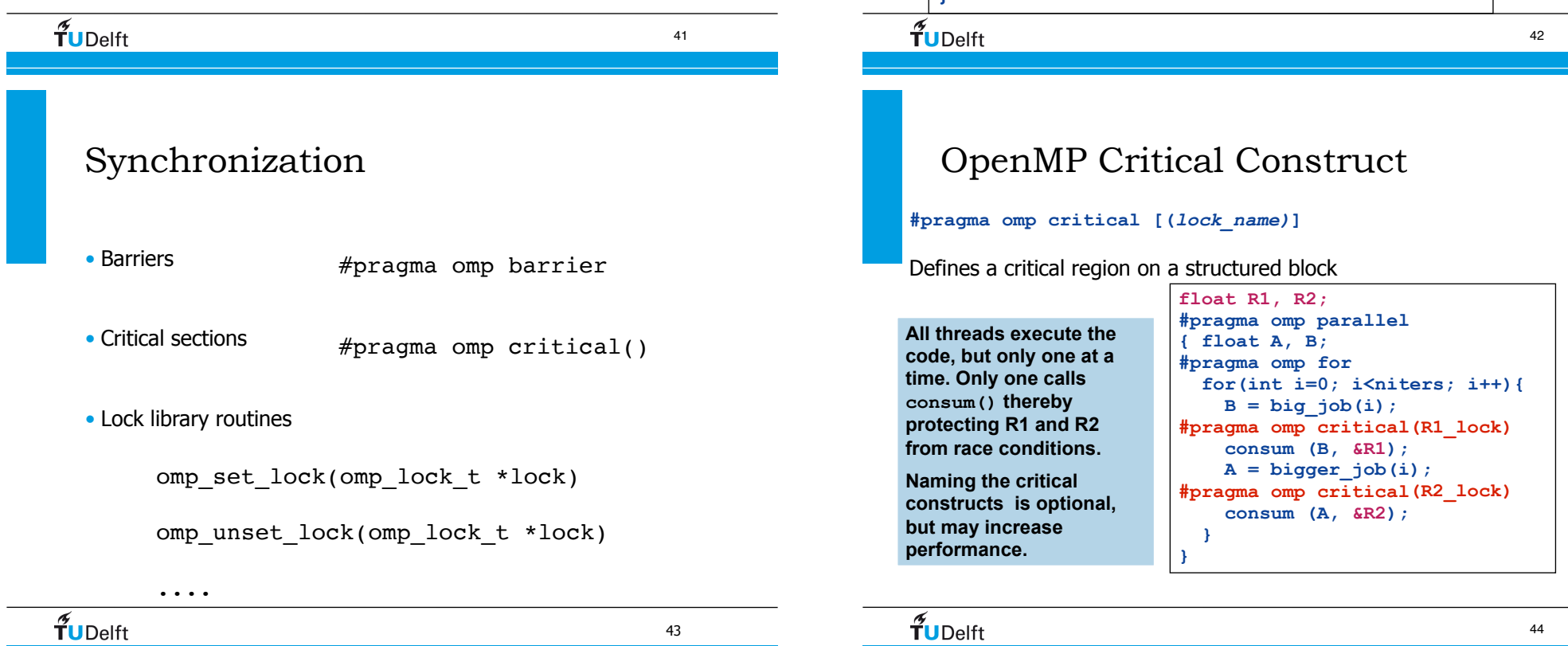

43

#### The Private Clause

Reproduces the variable for each thread

• Variables are un-initialised; C++ object is default constructed

44

• Any value external to the parallel region is undefined

```
void* work(float* c, float *a, float 
*x, int N) 
{ 
   float x, y; int i; 
 #pragma omp parallel for private(x,y) 
      for(i=0; i<N; i++) { 
      x = a[i]; y = b[i];c[i] = x + y; } 
}
```
#### OpenMP Critical  $\overline{\phantom{a}}$  other threads in the current thread exits the current thread exits the current thread exits the critical exits the critical exits the critical exits the critical exits the critical exits thread exits the criti  $\blacksquare$  OpenMP Critical

can be executed only by one thread at a time.

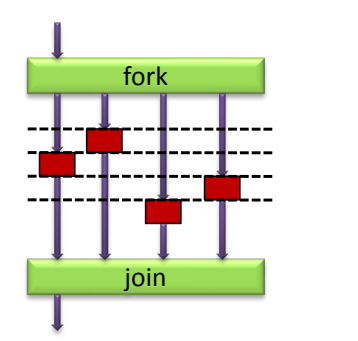

- critical region

**Day 3: 0** 2: 0<br>Intervitional Other threads in the group must wait until the current All threads execute the code, but only one at a time. thread exits the critical region. Thus only one thread can manipulate values in the critical region.

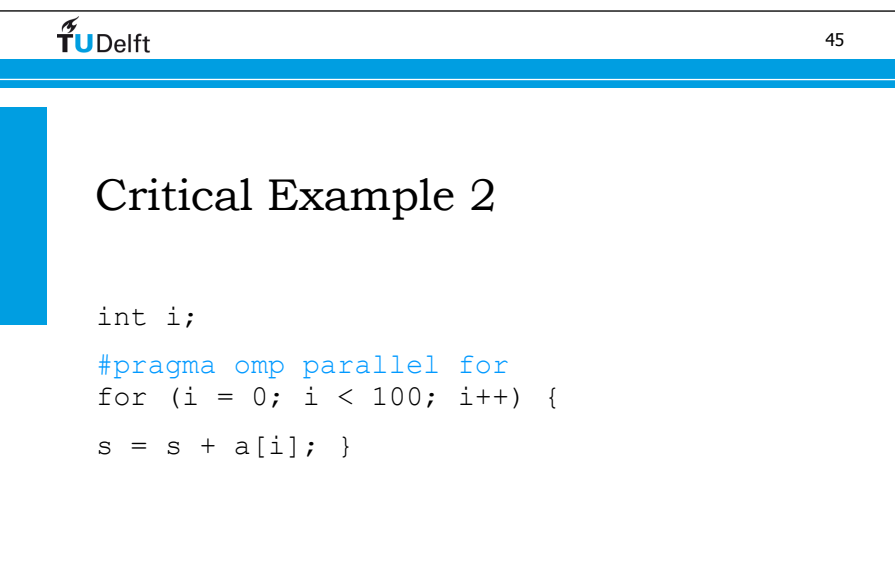

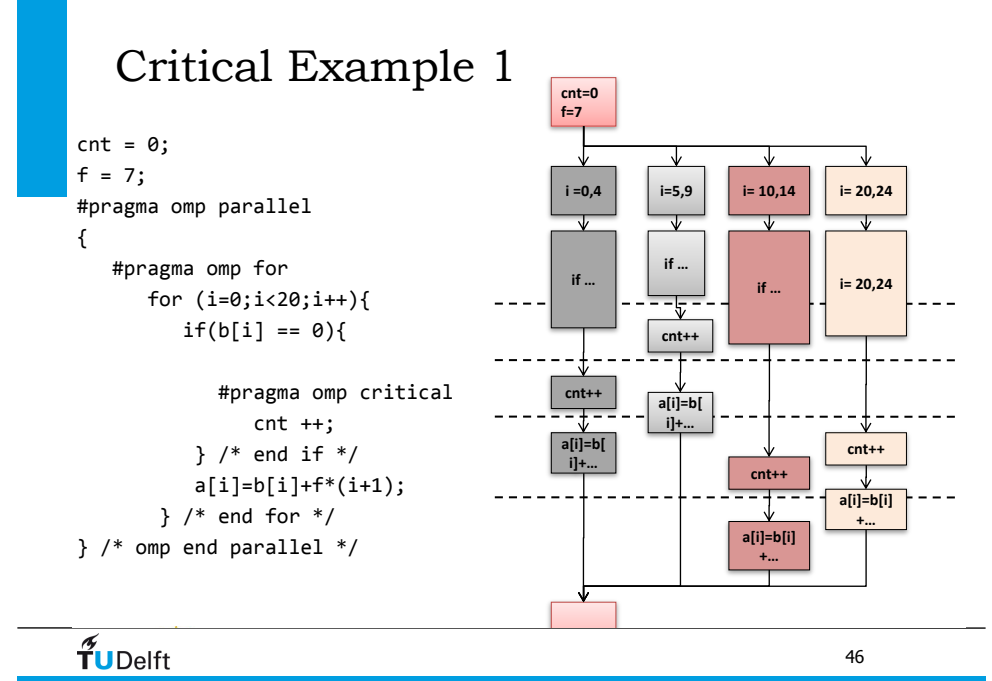

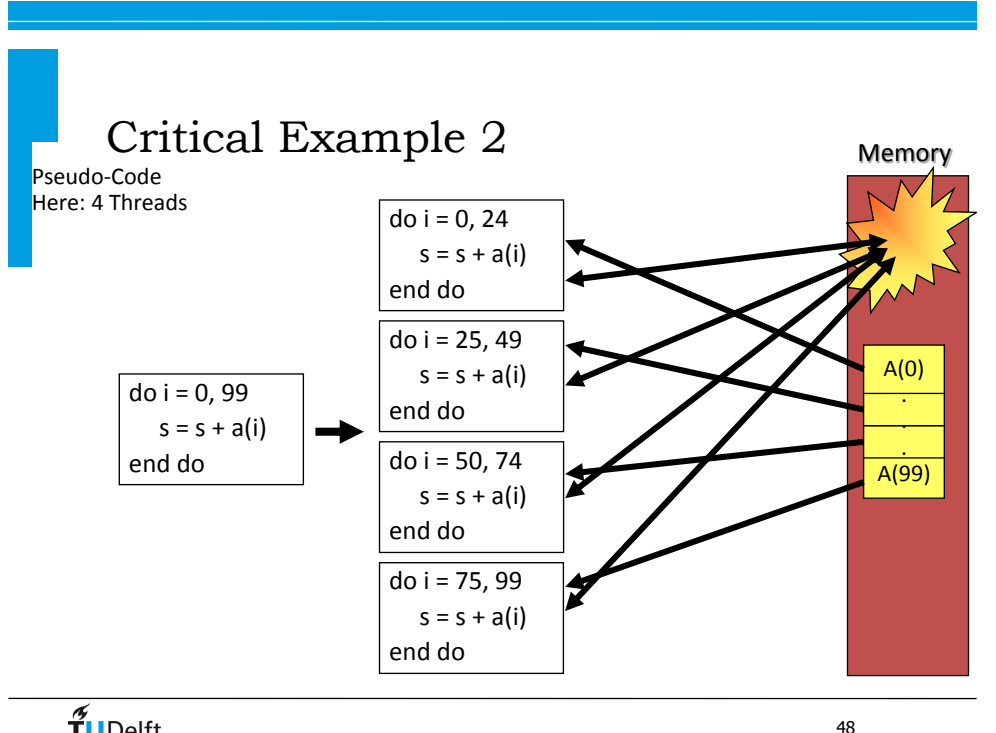

Robert Folie 12 and 12 and 12 and 12 and 12 and 12 and 12 and 12 and 12 and 12 and 12 and 12 and 12 and 12 and

 $\widetilde{\mathbf{T}}$ UDelft

## OpenMP Single Construct

- Only one thread in the team executes the enclosed code
- The Format is:

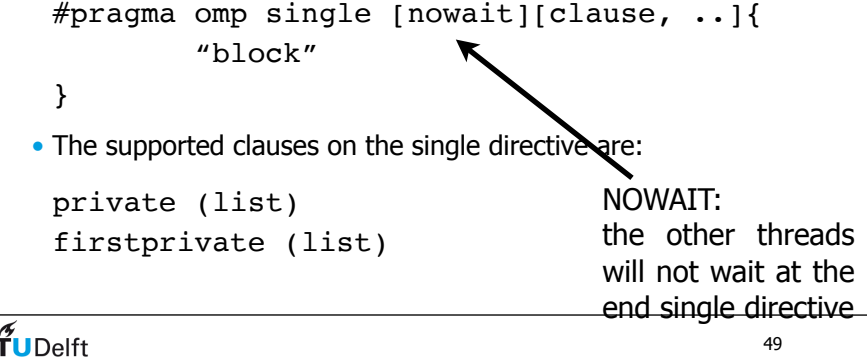

## Work Sharing: Single Master

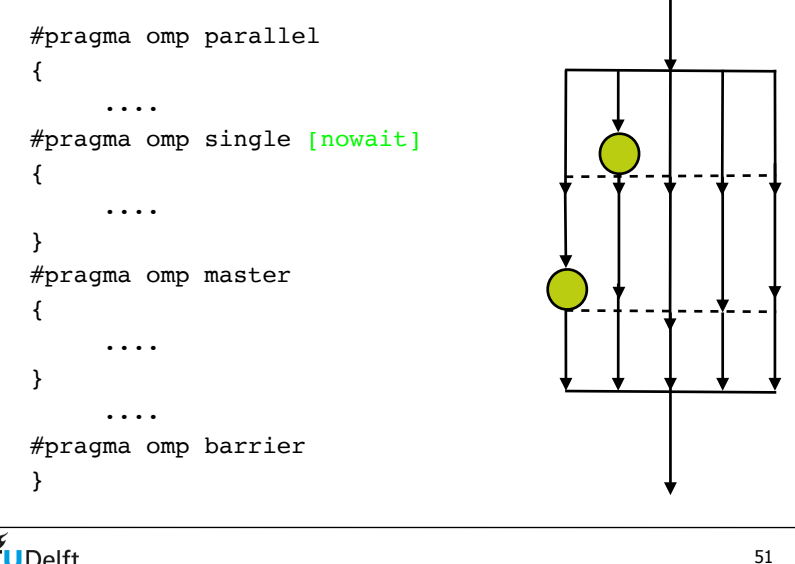

## OpenMP Master directive

- #pragma omp master { "code"
- }
- All threads but the master, skip the enclosed section of code and continue
- There is no implicit barrier on entry or exit !

#pragma omp barrier

• Each thread waits until all others in the team have reached this point.

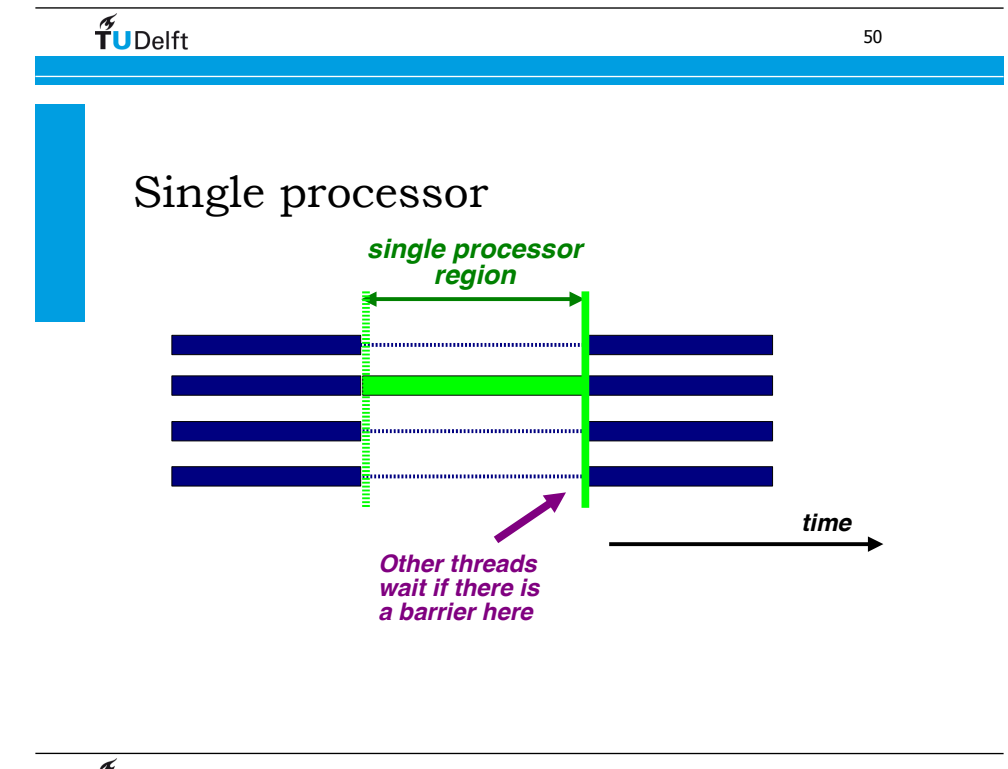

*An Overview of OpenMP Tutorial IWOMP 2011 - Chicago, IL, USA June 13, 2011*

### Work Sharing: Orphaning

• Worksharing constructs may be outside lexical scope of the parallel region

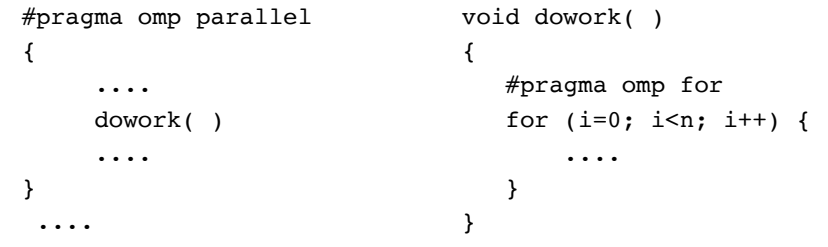

 $\widetilde{\mathbf{T}}$ UDelft

53

#### •**dynamic [, chunk]**

- Fixed portions of work; size is controlled by the value of chunk
- When a thread finishes, it starts on the next portion of work

#### **• guided [, chunk]**

• Same dynamic behavior as "dynamic", but size of the portion of work decreases exponentially

#### **runtime**

• Iteration scheduling scheme is set at runtime through environment variable OMP\_SCHEDULE

## Scheduling the work

• schedule ( static | dynamic | guided | auto [, chunk] ) schedule (runtime)

#### **The static [, chunk]**

- Distribute iterations in blocks of size "chunk" over the threads in a round-robin fashion
- In absence of "chunk", each thread executes approx. N/P chunks for a loop of length N and P threads *Loop of length 16, 4 threads:*

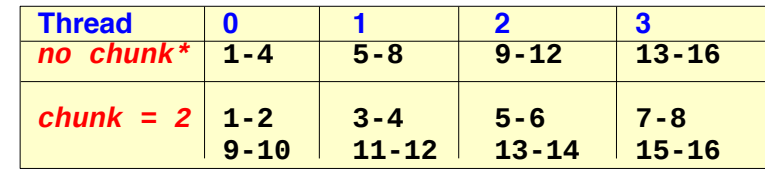

#### $\widetilde{\mathbf{T}}$ UDelft

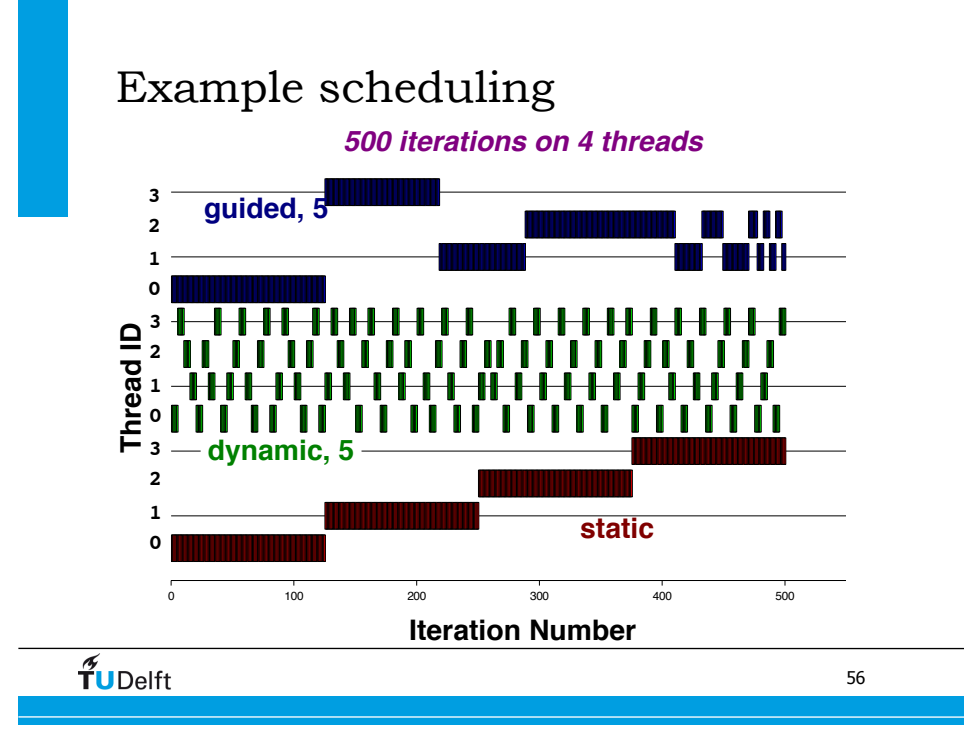

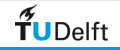

#### Environment Variables

- The names of the OpenMP environment variables must be UPPERCASE
- The values assigned to them are case insensitive

#### OMP\_NUM\_THREADS

OMP SCHEDULE "schedule [chunk]"

OMP NESTED { TRUE | FALSE }

#### Exercise: OpenMP scheduling

- Download code from: http://www.xs4all.nl/~janth/HPCourse/OMP\_schedule.tar
- Two loops
	- Parallel code with omp sections
	- Check what the auto-parallelisation of the compiler has done
	- Insert OpenMP directives to try out different scheduling strategies
		- c\$omp& schedule(runtime)
		- export OMP SCHEDULE="static,10"
		- export OMP\_SCHEDULE="quided,100"
		- export OMP\_SCHEDULE="dynamic.1"

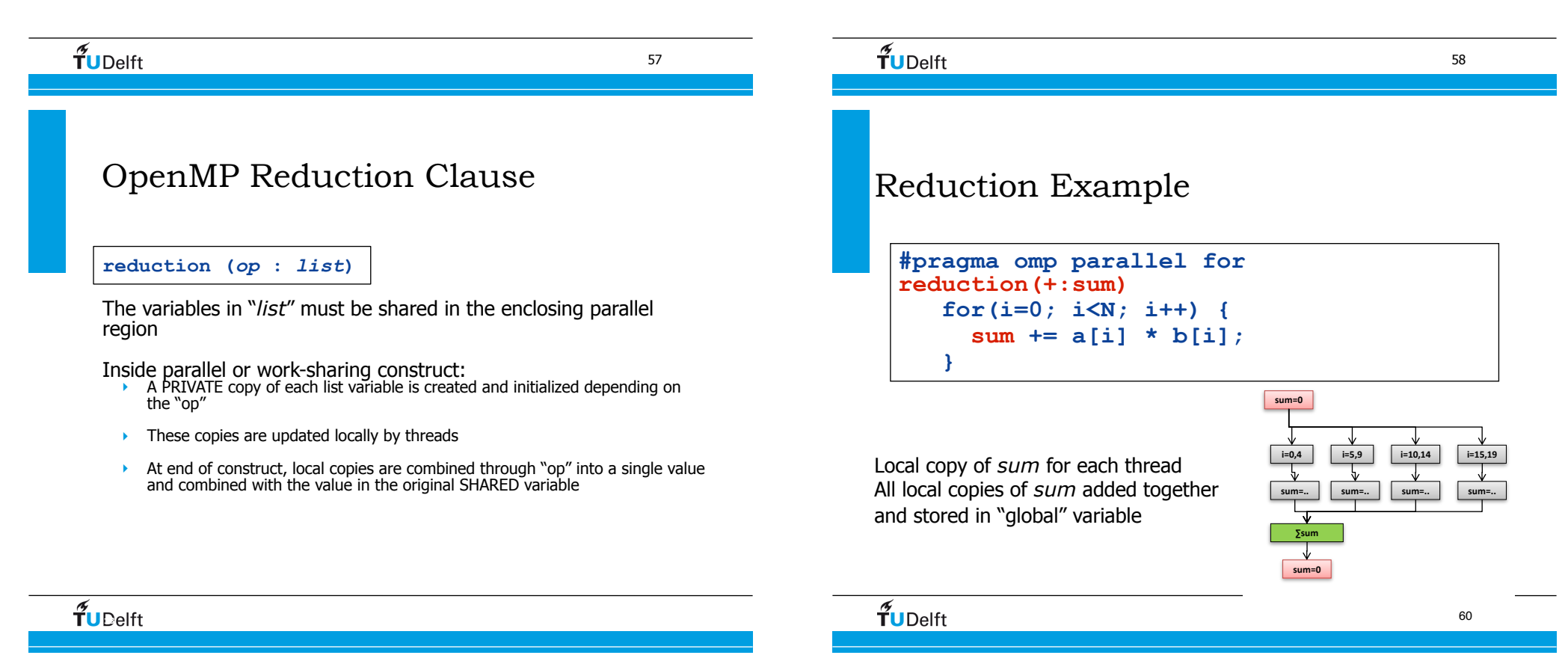

# C/C++ Reduction Operations

A range of associative and commutative operators can be used with reduction Initial values are the ones that make sense

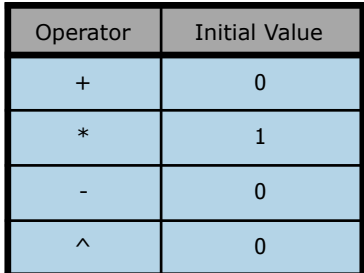

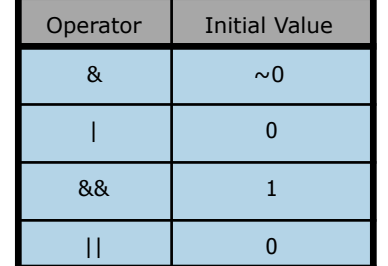

#### *FORTRAN:*

*intrinsic* is one of MAX, MIN, IAND, IOR, IEOR *operator* is one of  $+, *, -,$  .AND., .OR., .EQV., .NEQV.

 $\widetilde{\mathbf{T}}$ UDelft

61

#### Numerical Integration to Compute Pi

```
static long num_steps=100000; 
double step, pi; 
void main() 
{ int i; 
    double x, sum = 0.0; 
    step = 1.0/(double) num_steps; 
   for (i=0; i \leq num steps; i++) {
      x = (i+0.5) * step;sum = sum + 4.0/(1.0 + x*x); } 
   pi = step * sum;printf("Pi = <math>f(n'',pi)</math>);}
                                        Parallelize the numerical 
                                        integration code using 
                                        OpenMP 
                                        What variables can be shared? 
                                        What variables need to be
                                        private? 
                                        What variables should be set 
                                        up for reductions?
                                              step, num_steps
                                             x, i
                                              sum
```
#### Numerical Integration Example

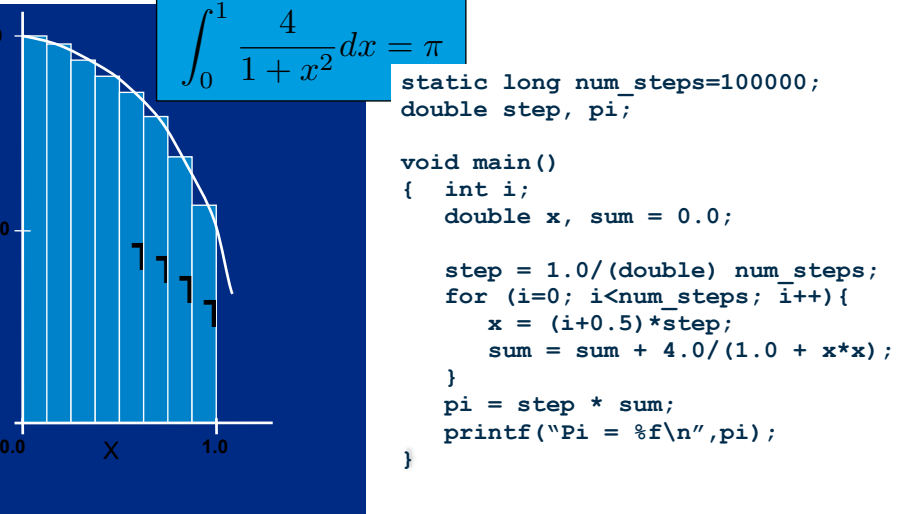

 $\tilde{\mathbf{T}}$ UDelft

**4.0**

**2.0**

62

### Solution to Computing Pi

```
static long num steps=100000;
double step, pi; 
void main() 
{ int i; 
    double x, sum = 0.0; 
    step = 1.0/(double) num_steps; 
#pragma omp parallel for private(x) reduction(+:sum) 
   for (i=0; i<num steps; i++){
      x = (i+0.5) * step;sum = sum + 4.0/(1.0 + x*x); } 
   pi = step * sum;printf("Pi = <math>f(n'',pi)</math>);
```
#### $\tilde{\mathbf{T}}$ UDelft

63

**}**

## Let's try it out

• Go to example MPI\_pi.tar and work with openmp\_pi2.c

### Exercise: PI with MPI and OpenMP

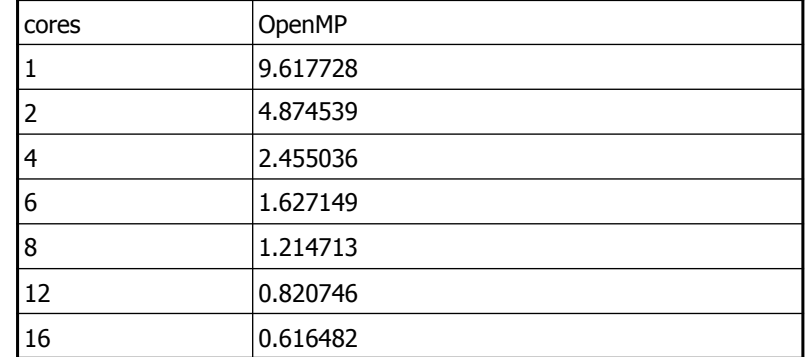

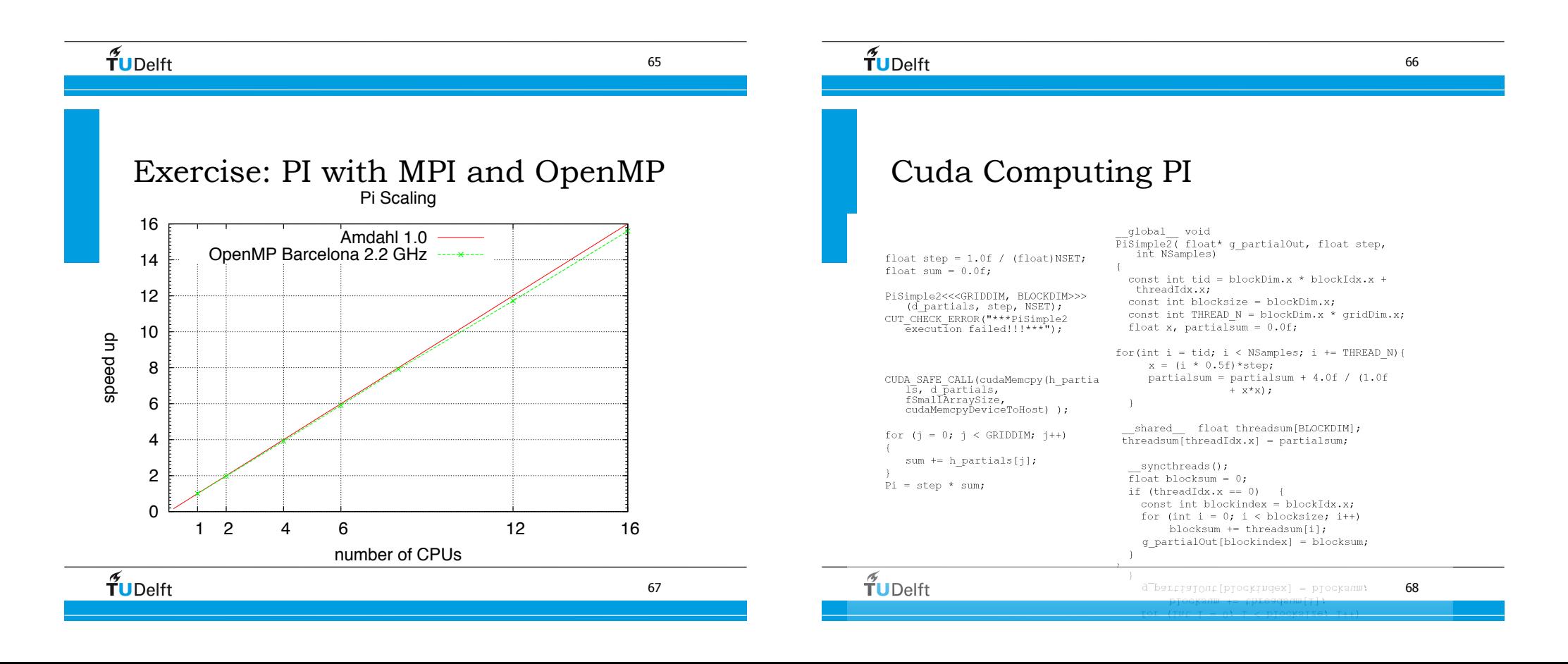

## Exercise: Shared Cache Trashing

• Let's do the exercise: CacheTrash

## About local and shared data

• Consider the following example:

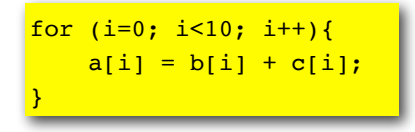

- Let's assume we run this on 2 processors:
	- processor 1 for  $i=0,2,4,6,8$
	- processor 2 for  $i=1,3,5,7,9$

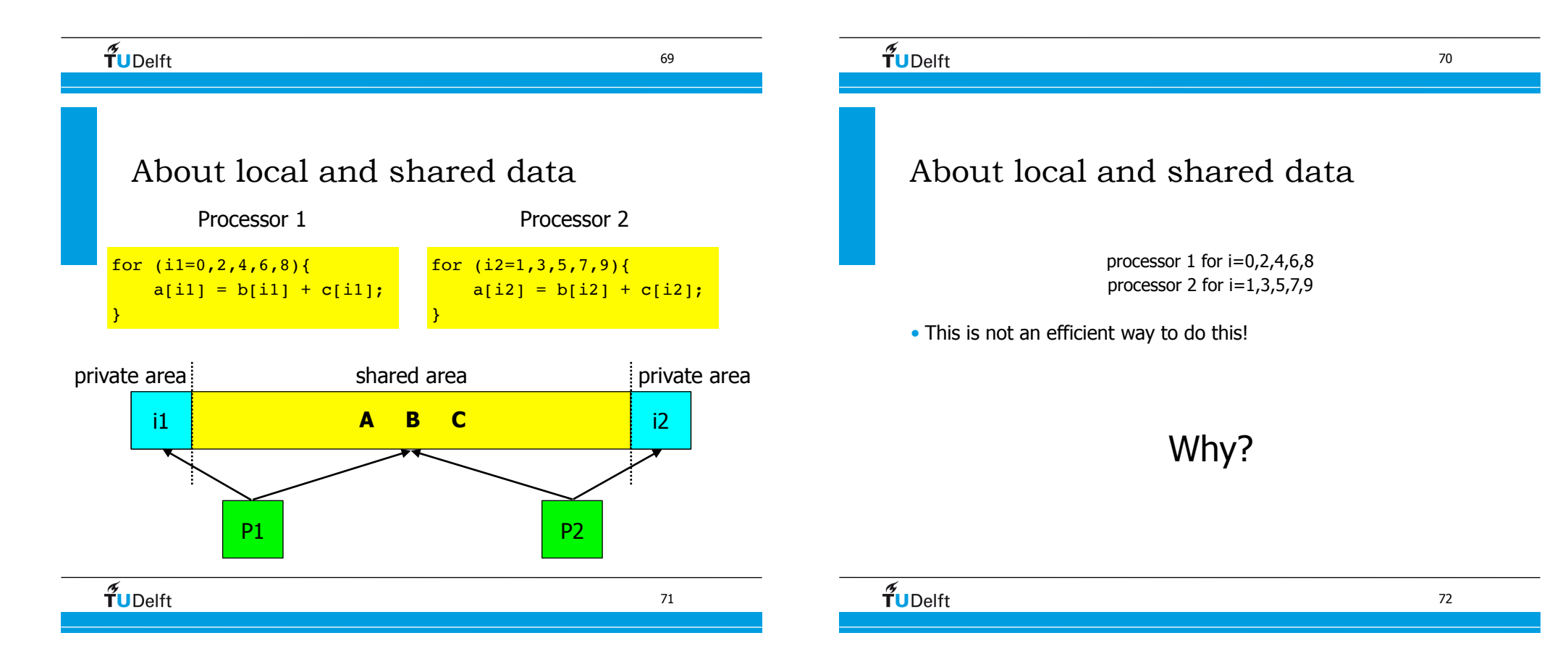

#### Doing it the bad way

• Because of cache line usage

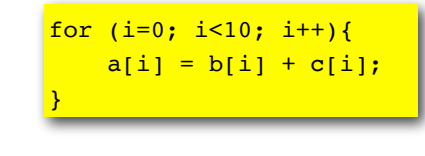

- b[] and c[]: we use half of the data
- a[]: false sharing

## False sharing and scalability

- The Cause: Updates on independent data elements that happen to be part of the same cache line.
- The Impact: Non-scalable parallel applications
- The Remedy: False sharing is often quite simple to solve

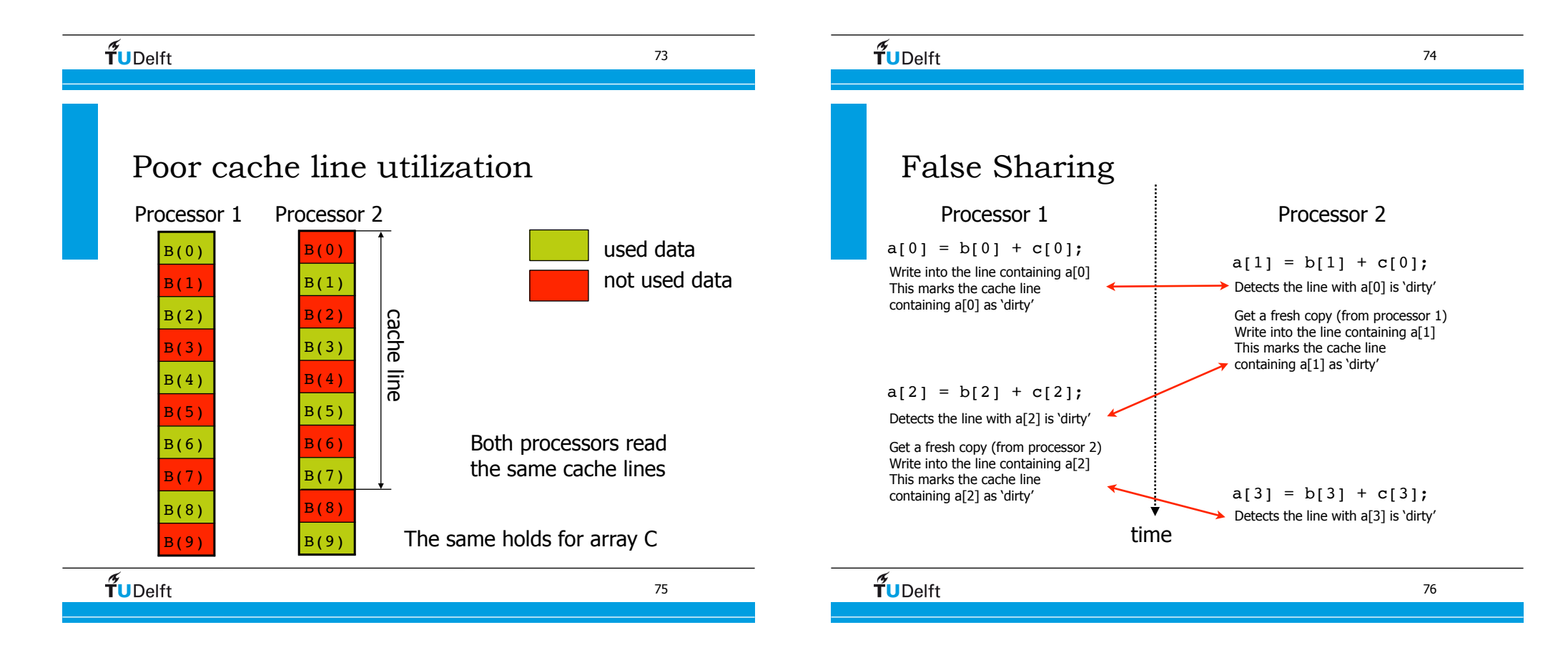

### False Sharing results

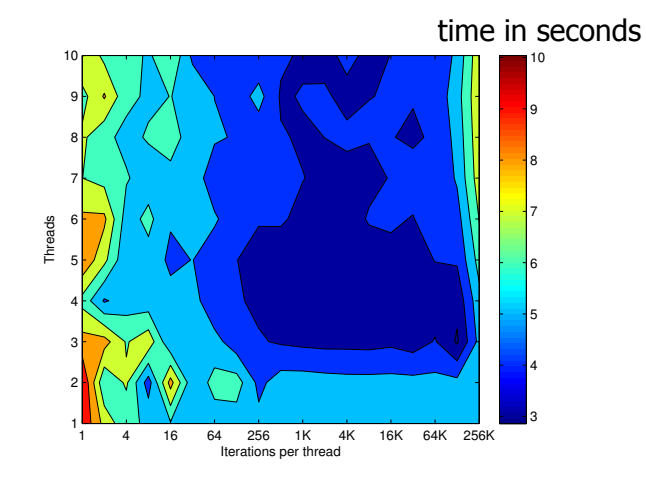

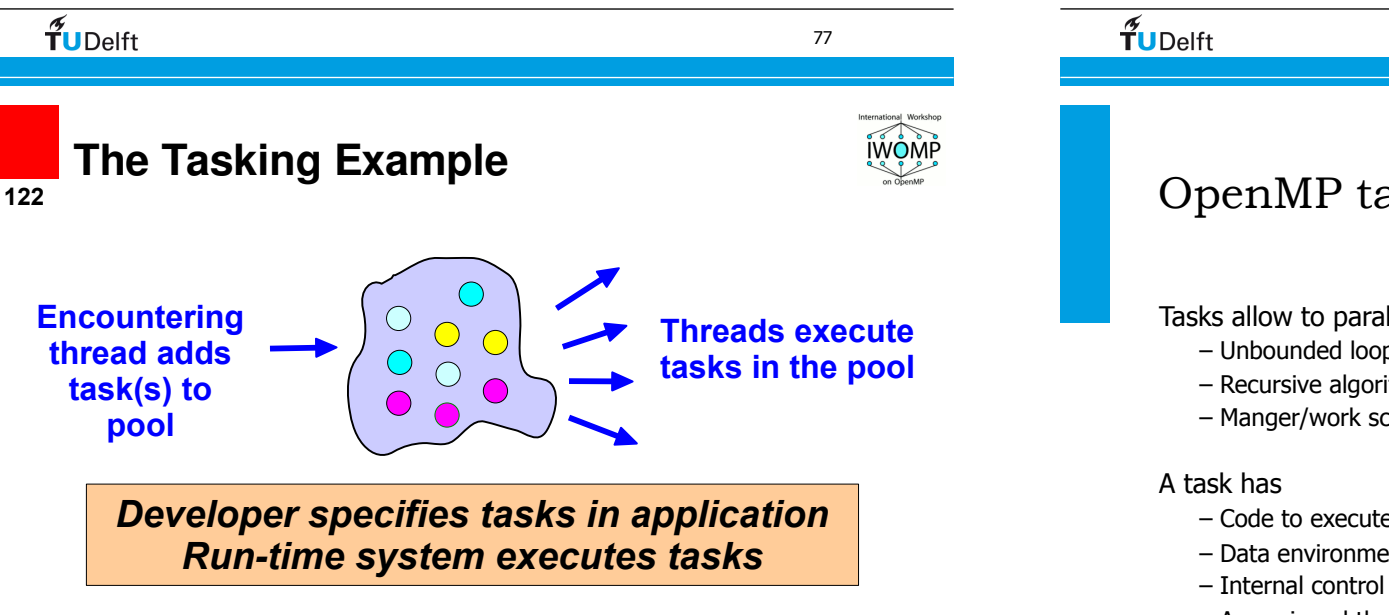

#### OpenMP tasks • What are tasks Parallel Serial • Tasks are independent units of work • Threads are assigned to perform the work of each task. - Tasks may be deferred - Tasks may be executed immediately - The runtime system decides which of the above • Why tasks? • The basic idea is to set up a task queue: when a thread

encounters a task directive, it arranges for some thread to execute the associated block at some time. The first thread can continue.

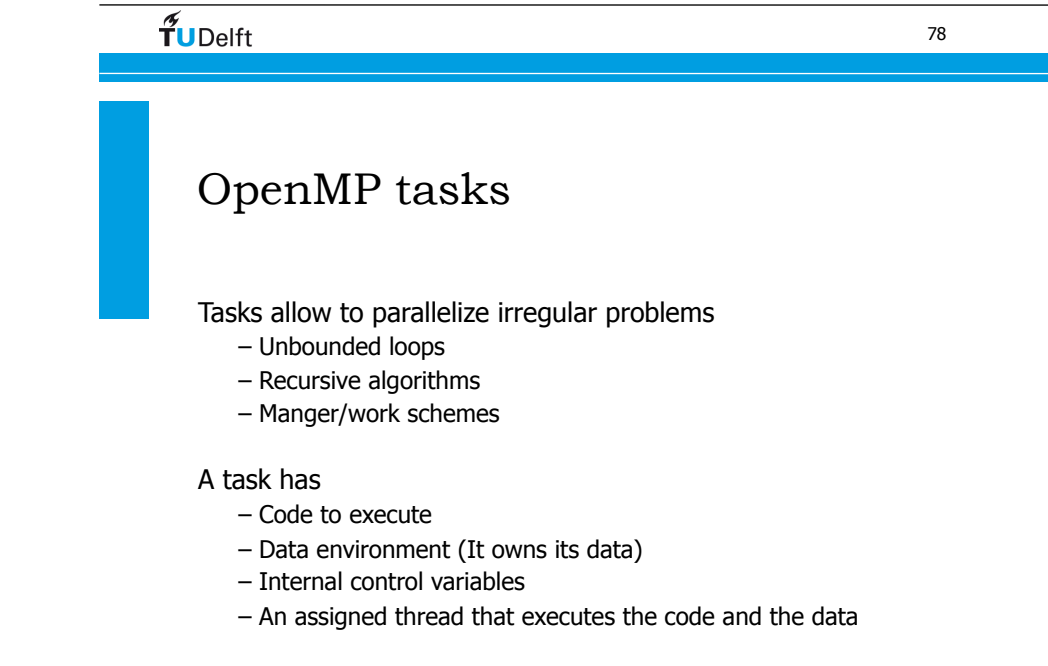

#### ORACLE

*An Overview of OpenMP Tutorial IWOMP 2011 - Chicago, IL, USA June 13, 2011*

 $f$ UDelft

OpenMP has always had tasks, but they were not called "task".

- A thread encountering a parallel construct, e.g., "for", packages up
- a set of implicit tasks, one per thread.
- A team of threads is created.
- Each thread is assigned to one of the tasks.
- Barrier holds master thread till all implicit tasks are finished.

# OpenMP tasks

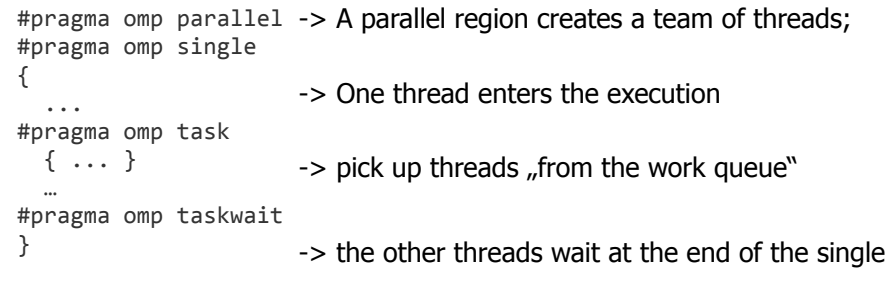

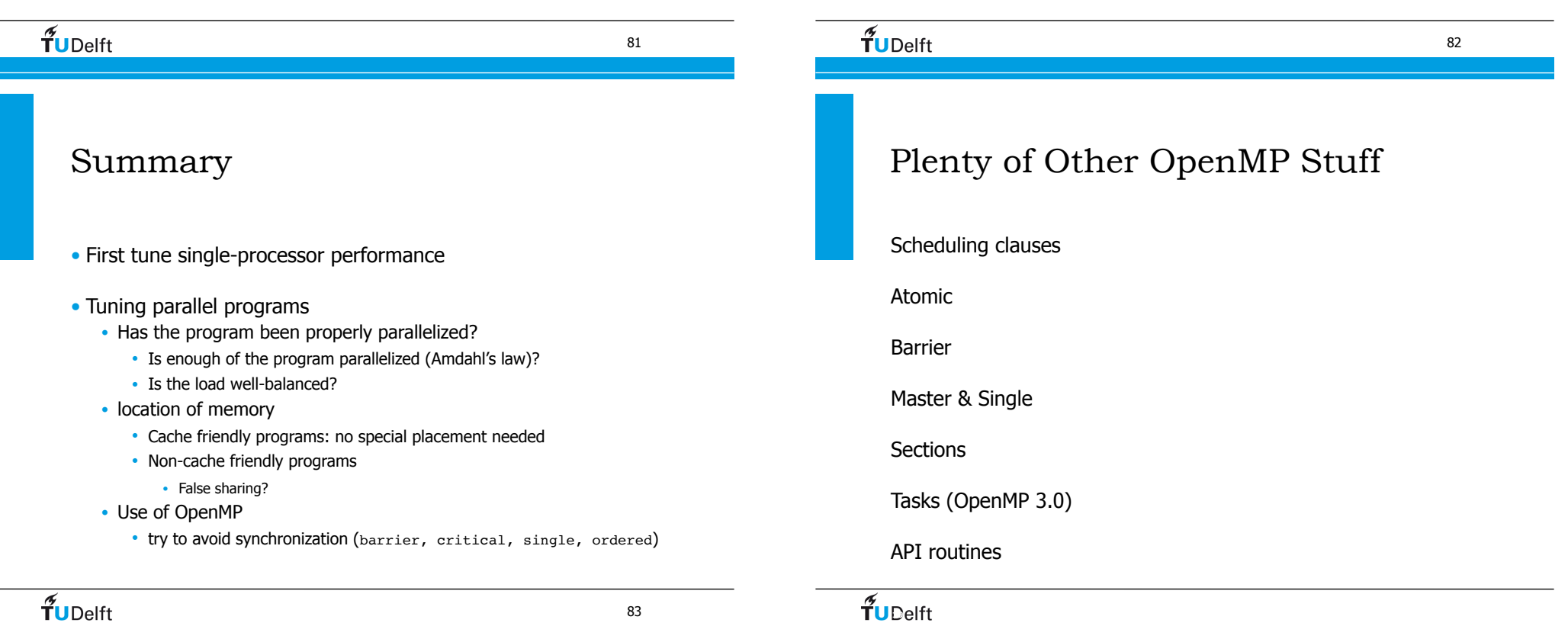

## Compiling and running OpenMP

- Compile with -openmp flag (intel compiler) or -fopenmp (GNU)
- Run program with variable:
- export OMP\_NUM\_THREADS=4

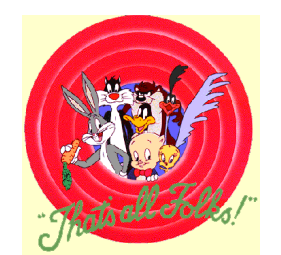

#### $f$ UDelft

85

### OpenACC

- New set of directives to support accelerators
	- GPU's
	- Intel's MIC
	- AMD Fusions processors

#### $\widetilde{\mathbf{T}}$ UDelft

86

#### OpenACC example void convolution\_SM\_N(typeToUse A[M][N], typeToUse B[M][N]) { int i, j, k;  $int m=M$ ,  $n=N$ ; // OpenACC kernel region // Define a region of the program to be compiled into a sequence of kernels // for execution on the accelerator device #pragma acc kernels pcopyin(A[0:m]) pcopy(B[0:m]) { typeToUse c11, c12, c13, c21, c22, c23, c31, c32, c33;  $c11 = +2.0f$ ;  $c21 = +5.0f$ ;  $c31 = -8.0f$ ;  $c12 = -3.0f$ ;  $c22 = +6.0f$ ;  $c32 = -9.0f$ ;  $c13 = +4.0f$ ;  $c23 = +7.0f$ ;  $c33 = +10.0f$ ; // The OpenACC loop gang clause tells the compiler that the iterations of the loops // are to be executed in parallel across the gangs. // The argument specifies how many gangs to use to execute the iterations of this loop.  $\frac{1}{2}$   $\frac{1}{2}$  for (int  $i = 1$ ;  $i < M - 1$ ;  $+i$ ) { // The OpenACC loop worker clause specifies that the iteration of the associated loop are to be // executed in parallel across the workers within the gangs created. // The argument specifies how many workers to use to execute the iterations of this loop. #pragma acc loop worker(128) for (int j = 1; j < N - 1; ++j) {<br>B[i][j] = c11 \* A[i + 1][j - 1] + c12 \* A[i + 0][j - 1] + c13 \* A[i + 1][j - 1]<br>+ c21 \* A[i - 1][j + 0] + c22 \* A[i + 0][j + 0] + c23 \* A[i + 1][j + 0]  $-$  c31 \* A[i - 1][j + 1] + c32 \* A[i + 0][j + 1] + c33 \* A[i + 1][j + 1];  $\uparrow$   $\uparrow$   $\uparrow$  }//kernels region } 87